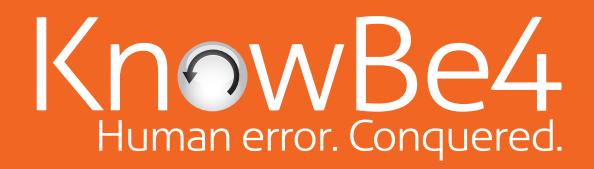

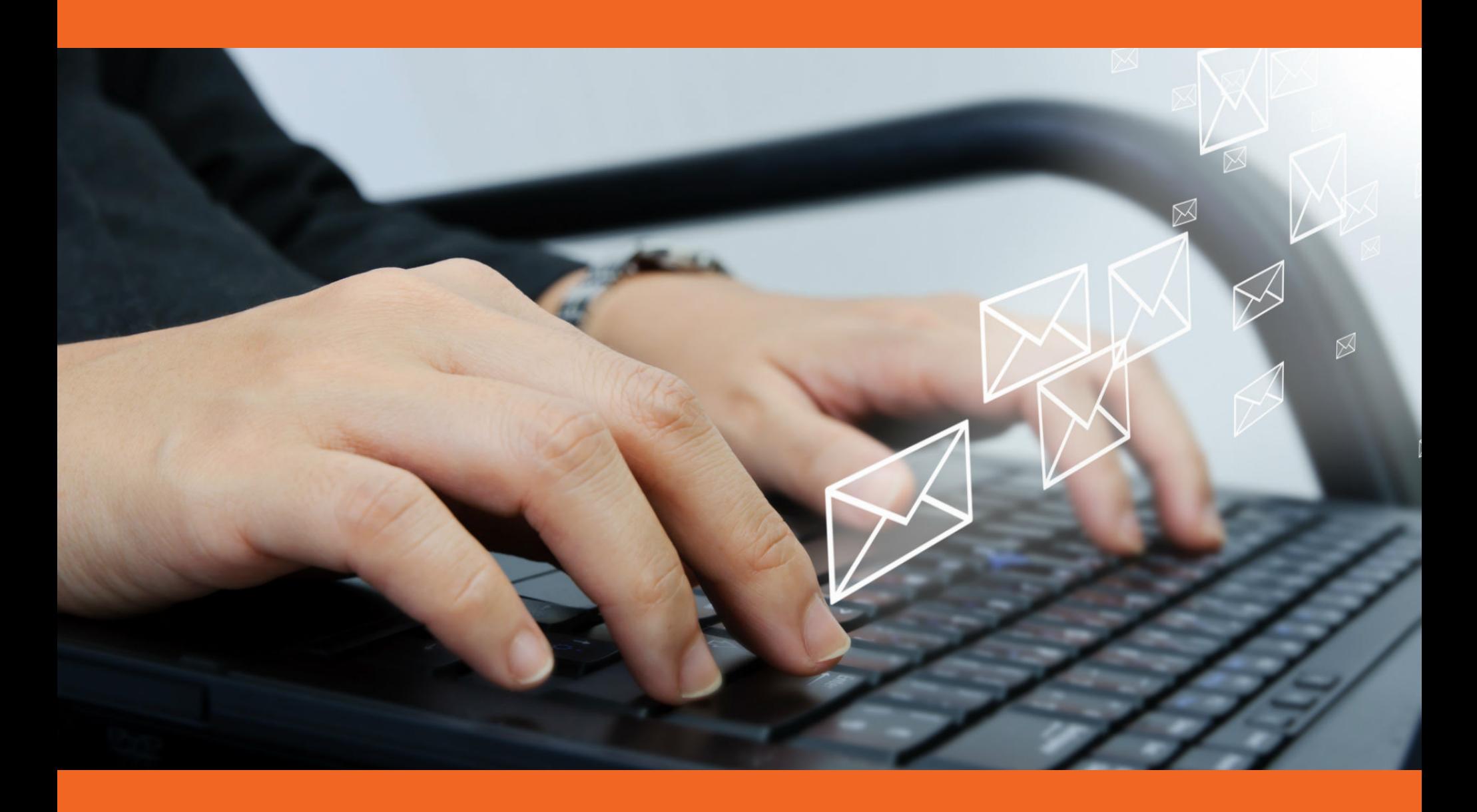

# Phish Alert Button Employees report phishing attacks with one click

#### Do your users know what to do when they receive a suspicious email?

Should they call the help desk, or forward it? Should they forward to IT including all headers? Delete and not report it, forfeiting a possible early warning?

KnowBe4's Phish Alert add-in button gives your users a safe way to forward email threats to the security team for analysis and deletes the email from the user's inbox to prevent future exposure. All with just one click!

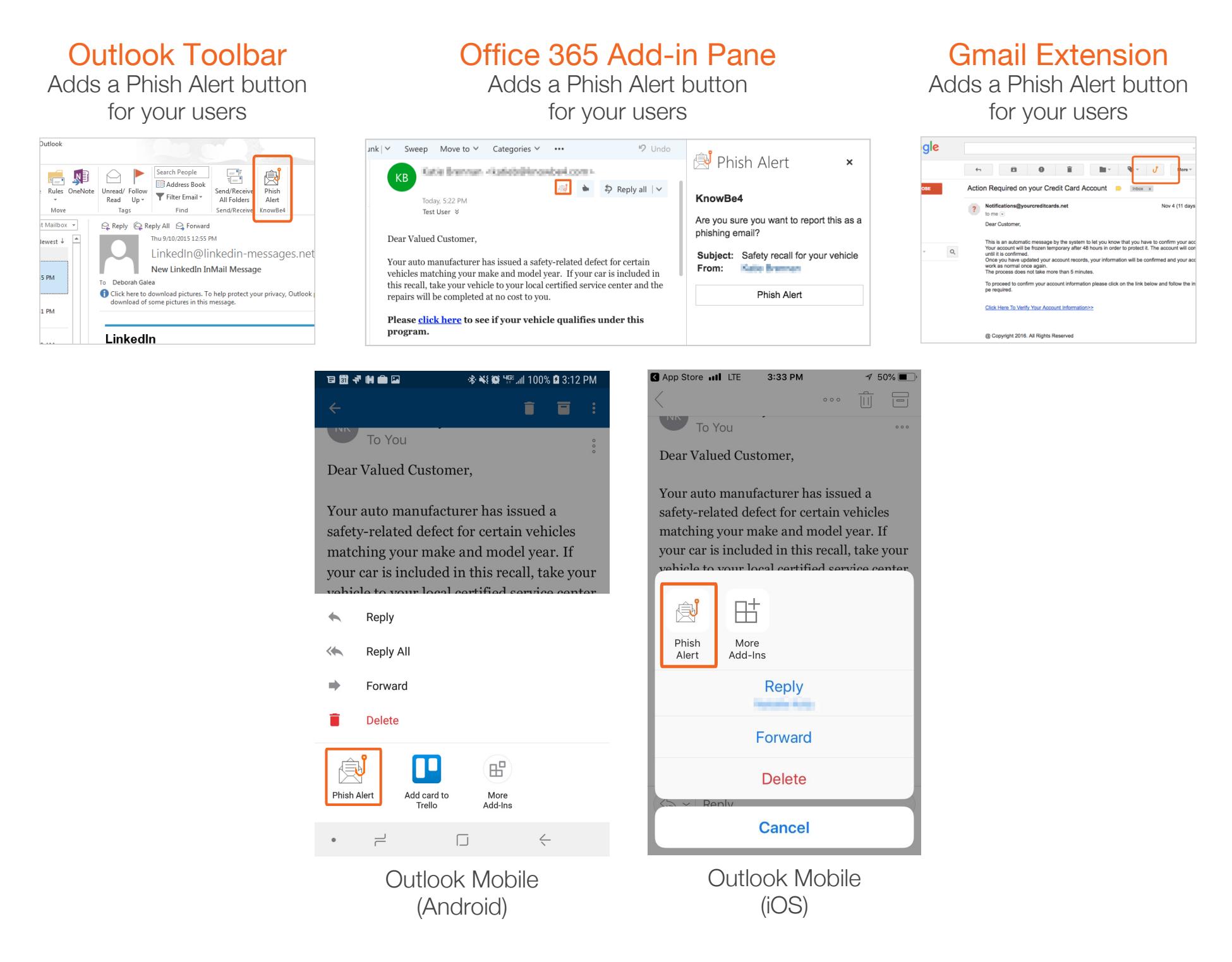

- When the user clicks the Phish Alert button on a phishing email, the email will be directly forwarded to your Incident Response team.
	- Has fully customizable button text and user dialog boxes.
- Clients supported: Outlook 2010, 2013, 2016 & Outlook for Office 365, Exchange 2013 &  $\rightarrow$ 2016, Outlook on the web (Outlook.com), the Outlook Mobile App (iOS and Android), Chrome 54 and later (Linux, OS X, and Windows)

# **Phish Alert Benefits**

- **>** Reinforces your organization's security culture, users can report suspicious emails with one click.
- Your employee gets instant feedback, which reinforces their training.
- **Incident Response gets early phishing alerts from users, creating a** network of "sensors". You can change the receiving email address and add a prefix.
- You can change the user dialog box text regularly to coordinate with your security awareness program. When your user opens email client, the add-in pulls in your updated messaging.
- Easy deployment via MSI file for Outlook, G Suite deployment for Gmail (Chrome).

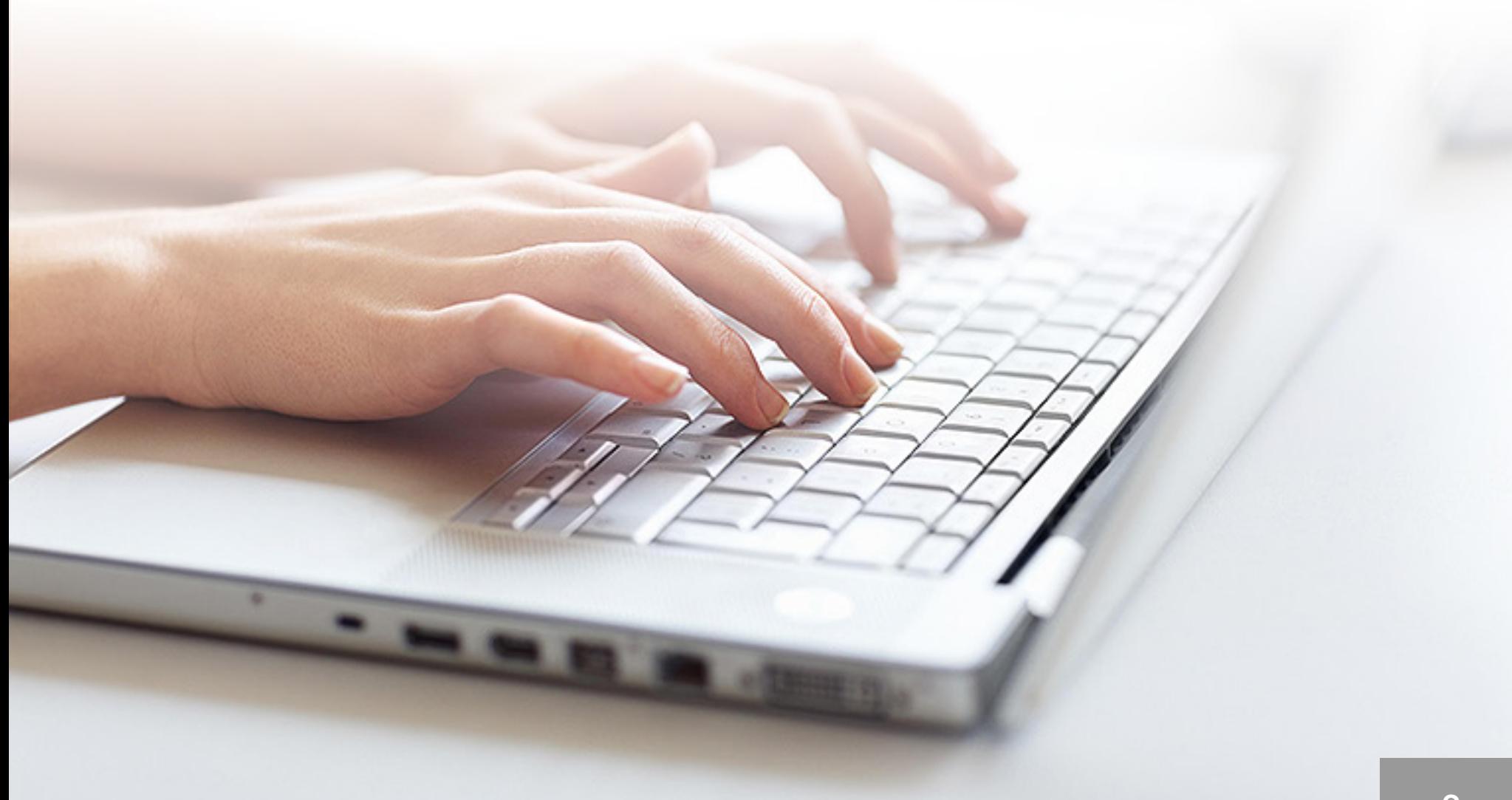

### When the User Clicks the PAB on a Phishing Security Test

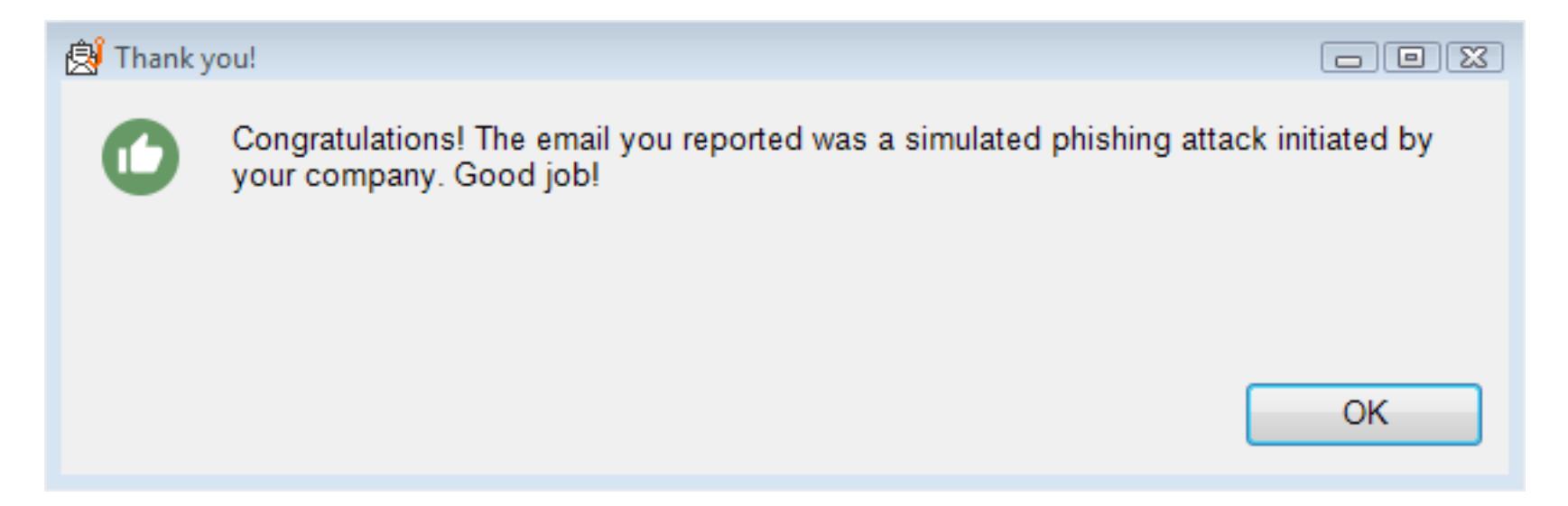

#### When the User Clicks the PAB on a Non-Simulated Phishing Email

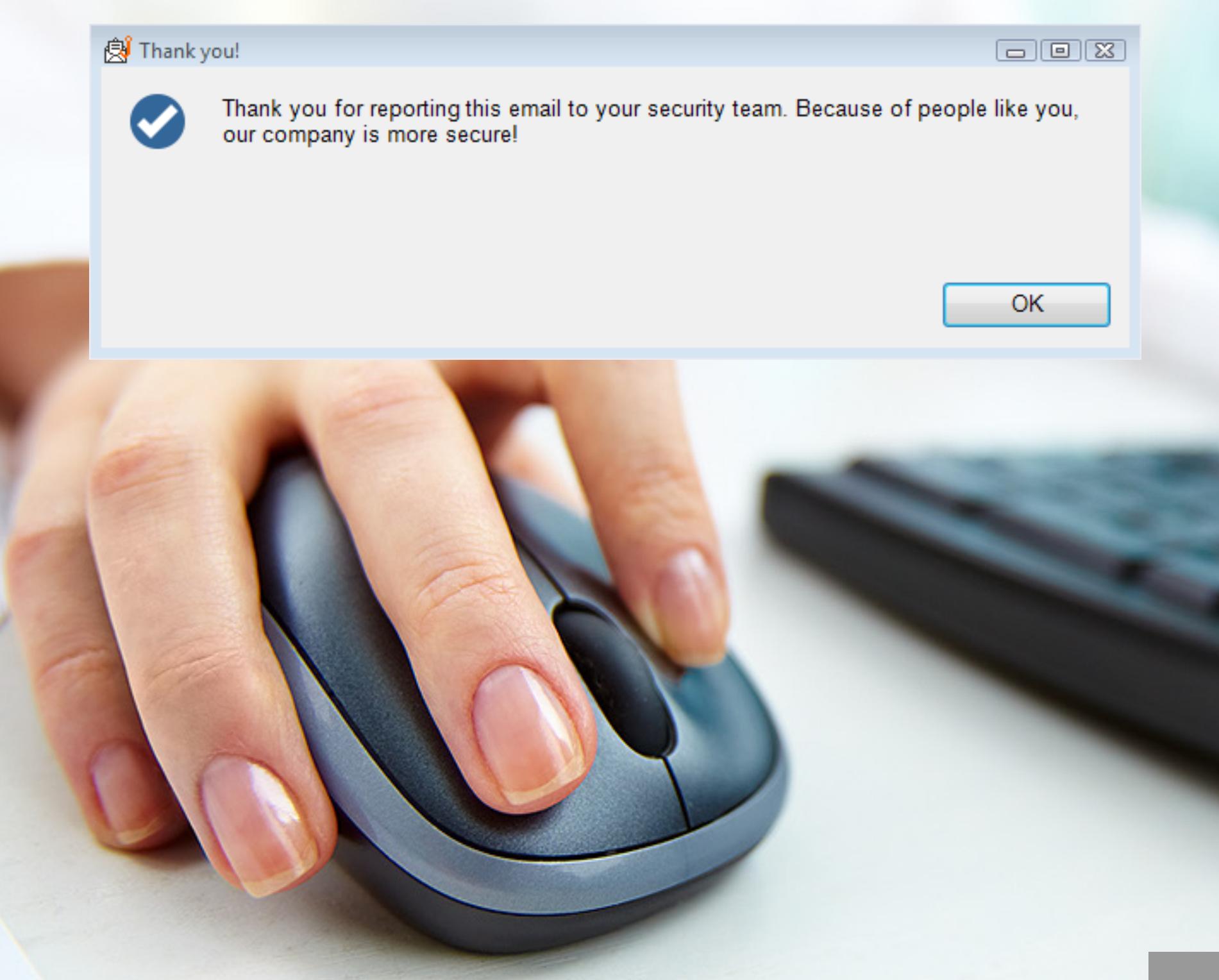

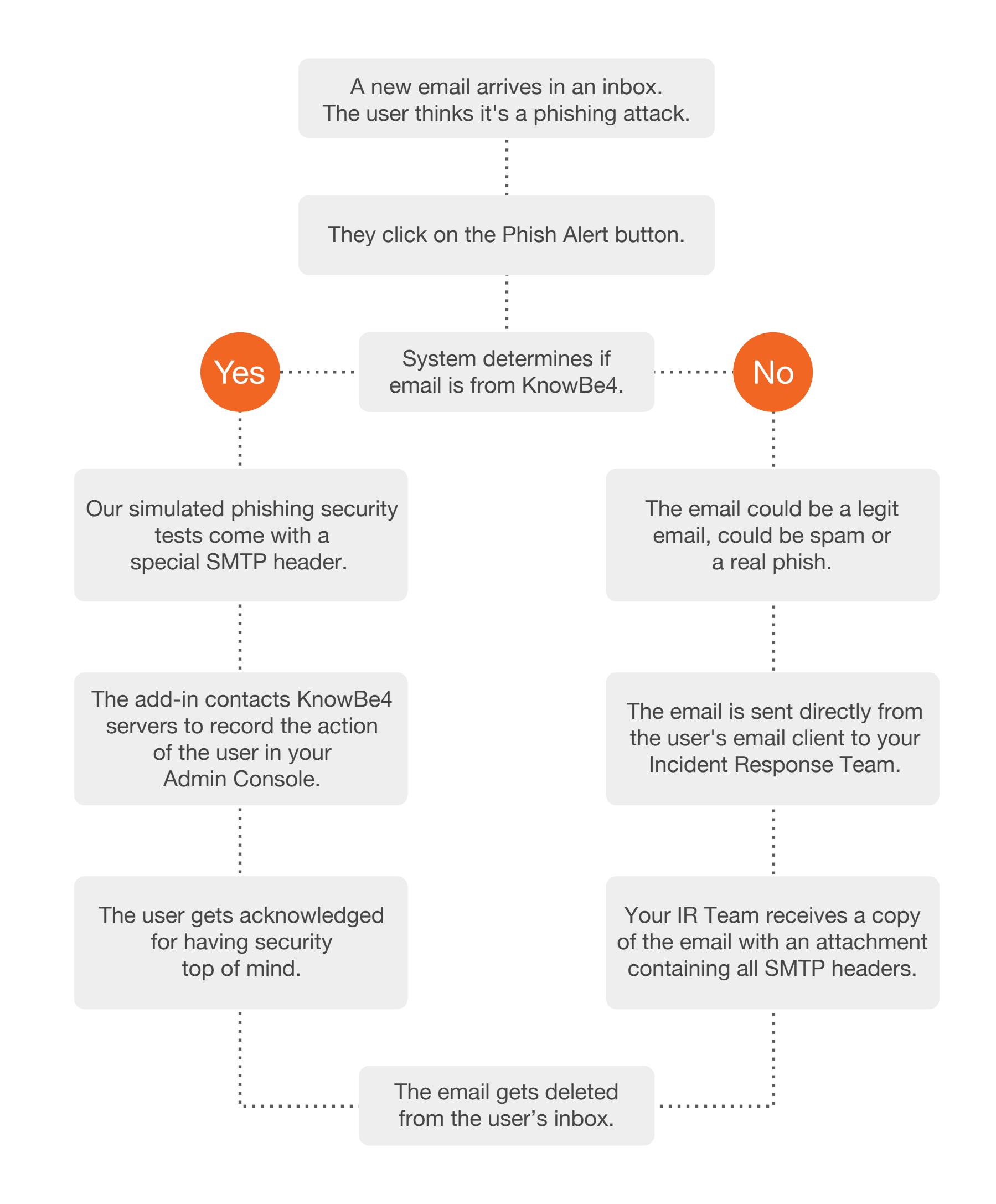

# **Further Enhance Your Management of Social Engineering Threats**

- Continue to push down your user's Phish-prone percentage.  $\bullet$
- Reporting of both simulated and real phishing emails involves users even more.
- Your Incident Response Team can act faster on possible real phishing attacks.

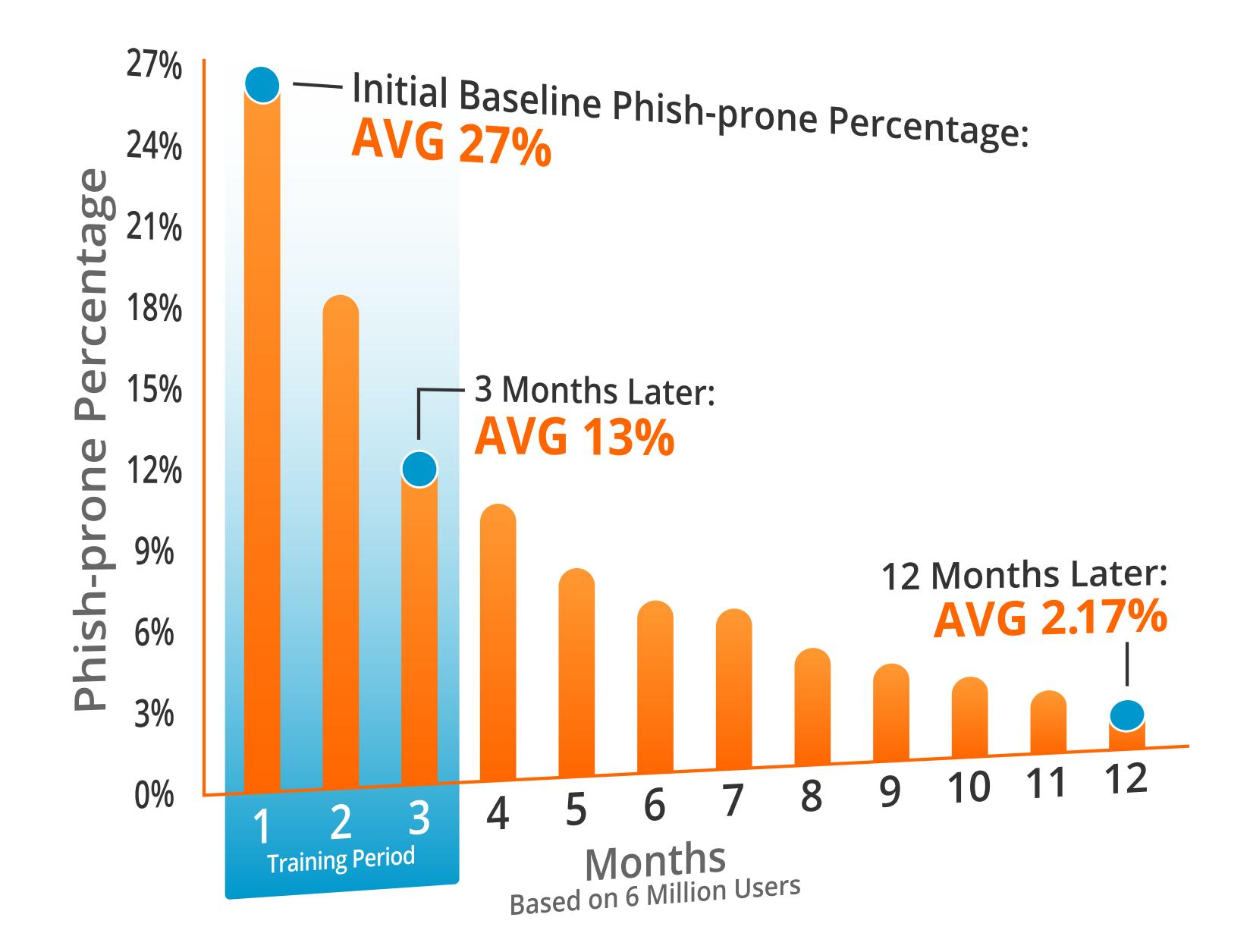

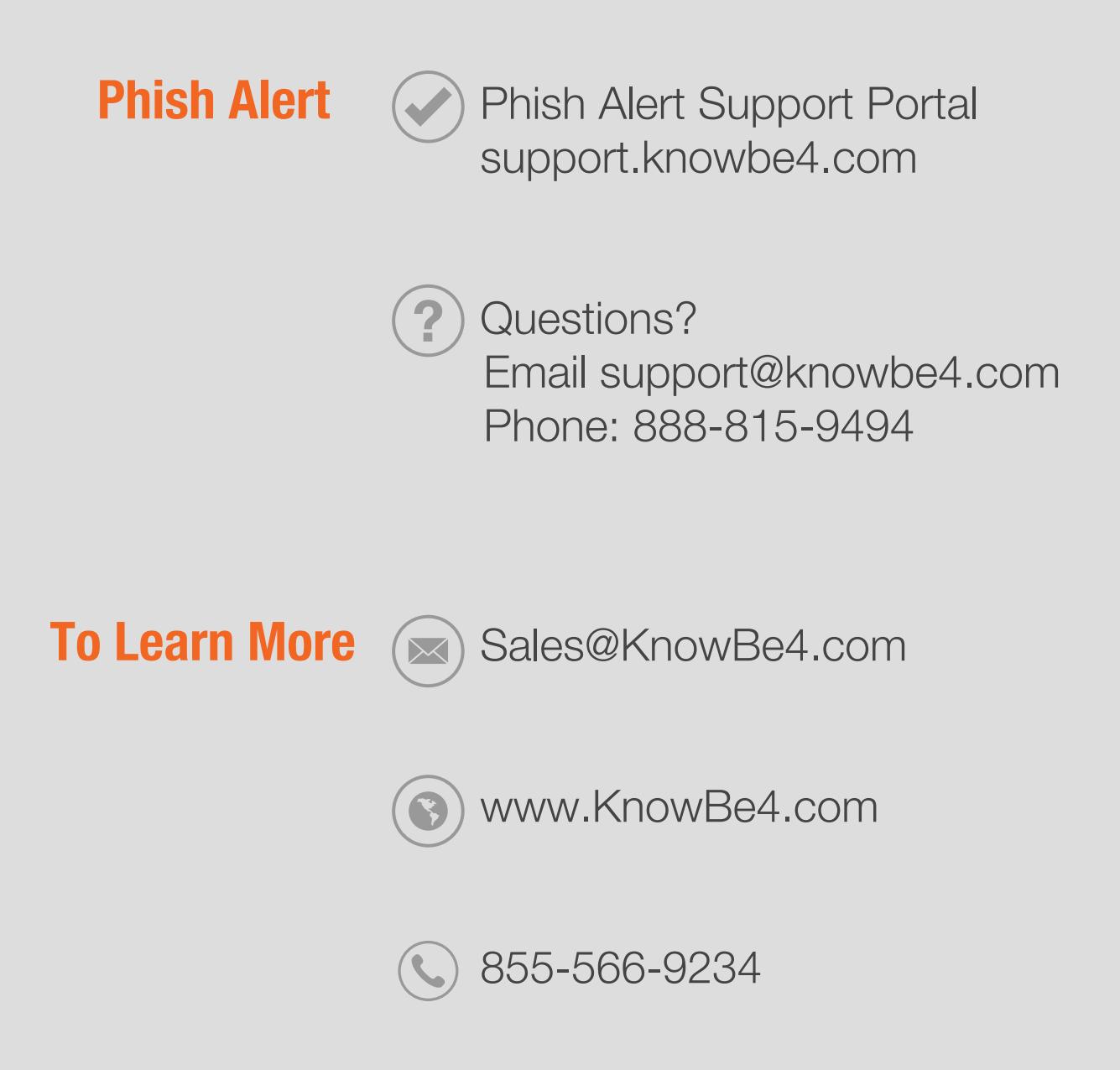

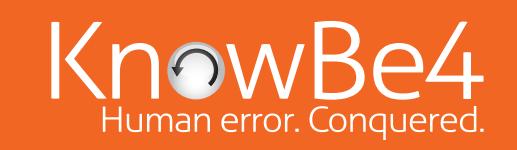

KnowBe4, Inc. | 33 N Garden Ave, Suite 1200, Clearwater, FL 33755 | Tel: 855-KNOWBE4 (566-9234) | www.KnowBe4.com | Email: Sales@KnowBe4.com © 2018 KnowBe4, Inc. All rights reserved. Other product and company names mentioned herein may be trademarks and/or registered trademarks of their respective companies.